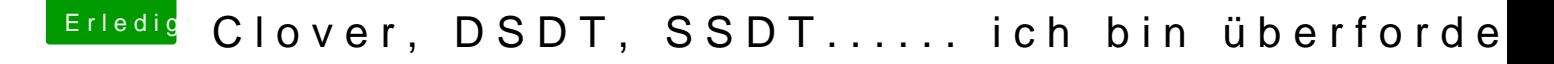

Beitrag von Doctor Plagiat vom 28. November 2017, 20:51

Danke@Thogg Nialtoh habe soeben bei meiner DSDT auch allen Warnur Bringt wahrscheinlich nichts als ein gutes Gefühl, aber das ist ja auch imme